# USRS09

## Traitement du Signal Embarqué

Matthias Puech

STMN I1 — ENJMIN, Cnam

#### <span id="page-1-0"></span>[Introduction au traitement du signal embarqué](#page-1-0) [Présentation](#page-2-0) [Microcontrôleurs et cartes](#page-11-0) [Programmation de traitements temps réel](#page-20-0)

[Représentation et traitement des signaux audio](#page-49-0)

[Analyse et détection de transitoire](#page-81-0)

[Synthèse par modèle physique](#page-116-0)

# <span id="page-2-0"></span>Traitement du signal embarqué

### But de ce cours

- application des théories du signal (échantillonnage, filtrage, domaine temporel/fréquentiel. . .)
- les enjeux de la programmation embarquée (ressources limitées, programmation *bare metal*)
- réalisation d'une application audio sur microcontrôleur (un synthétiseur déclenché par impulsions sonores)

# Traitement du signal embarqué

### But de ce cours

- application des théories du signal (échantillonnage, filtrage, domaine temporel/fréquentiel. . .)
- les enjeux de la programmation embarquée (ressources limitées, programmation *bare metal*)
- réalisation d'une application audio sur microcontrôleur (un synthétiseur déclenché par impulsions sonores)

#### Evaluation

TP noté à rendre en bi-/trinôme à la fin des séances  $\rightarrow$  matthias.puech@lecnam.net

# Programmation embarquée sur microcontrôleur

### Microcontrôleur (*µ*C, uC, MCU)

Circuit intégré rassemblant les éléments essentiels d'un ordinateur

- unité de calcul et de contrôle (le coeur)
- mémoire vive
- périphériques

(ex : port série, timers, DMA, flash. . .)

• entrées/sorties

 $(ex: convertsseurs analogue \leftrightarrow numérique (ADC/DAC))$ 

## Exemples d'utilisation

#### Electroménager & Internet of Things

- montres connectées, bracelets santé
- capteurs domotiques, four, machine à laver, thermostat...
- smartphones, tablettes

#### Automobile, Aeronautique

- une voiture moderne intègre ≈30 MCUs
- logiciel critique dans l'avionique (cf. reste du master)

Un foyer moyen possède 4 CPUs et 30 MCUs.

# Quelques MCUs fameux dans leur habitat naturel

• Microchip PIC16 (1990, 8 bits, 1MHz, quelques registres)

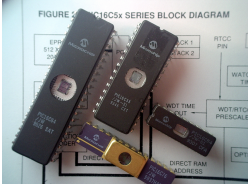

- Microchip PIC12 (1990, très utilisé en DIY)
- Atmel AVR (2000, 8/16 bits, base des Arduino)

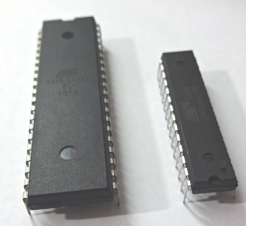

# Quelques MCUs fameux dans leur habitat naturel

• ARM (2000) : Coeurs communs, différents constructeurs (ST, Texas Instruments, Microchip. . .)

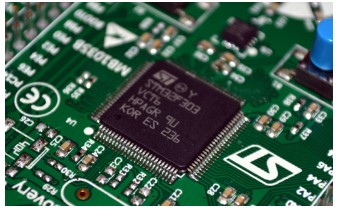

• SoC Freescale, Broadcom, TI etc. (2010, Raspberry Pi)

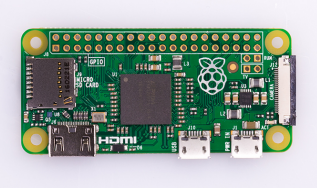

1GHz, 64 bits, RAM 512 Mo

## Le MCU, un compromis

### L'intérêt

- forte intégration (une puce intègre toutes les fonctions)
- faible consommation électrique (1–500mW)
- faible coût  $(0.10-10\varepsilon)$
- généricité (par rapport au silicium dédié)

## Le MCU, un compromis

### L'intérêt

- forte intégration (une puce intègre toutes les fonctions)
- faible consommation électrique (1–500mW)
- faible coût  $(0.10-10\varepsilon)$
- généricité (par rapport au silicium dédié)

### Les limitations

- peu de capacité de calcul (1–200 MHz)
- *très* faible stockage (1–512 Ko RAM, 1K–1M flash)

## Un MCU n'est *pas* :

- un CPU (*Central Processing Unit*)  $(ex: Intel i7, Apple A11, ...)$ 
	- $\rightarrow$  puissance de calcul supérieure (GHz)
	- ► pas de mémoire embarquée (quelques registres)
	- <sup>É</sup> pas de périphériques embarqués (bus externes)
- un FPGA (*Field-Programmable Gate Array*) (ex : Xilinx, Altera. . .)
	- $\rightarrow$  circuit intégré reconfigurable
	- $\rightarrow$  grand nombre de portes logiques généralistes
	- **E** "programmation" en Verilog/VHDL

### <span id="page-11-0"></span>La famille des MCU STMicroelectronics STM32

STM32L0 Cortex M0+, 32MHz, 8Ko SRAM, 32-64Ko flash STM32F1 Cortex M1, 24-72MHz, 4-96Ko SRAM, 16-1024Ko STM32F4 Cortex M4 + FPU, <180MHz, 96-384Ko SRAM, 64-256Ko flash

. . .STM32F7 ARM Cortex-M7F, 216MHz, 512-1024Ko RAM, . . .

### La famille des MCU STMicroelectronics STM32

STM32L0 Cortex M0+, 32MHz, 8Ko SRAM, 32-64Ko flash STM32F1 Cortex M1, 24-72MHz, 4-96Ko SRAM, 16-1024Ko STM32F4 Cortex M4 + FPU, <180MHz, 96-384Ko SRAM, 64-256Ko flash

. . .STM32F7 ARM Cortex-M7F, 216MHz, 512-1024Ko RAM, . . .

Chaque famille contient un jeu de périphériques embarqués : (E/S numériques, ADC, DAC, USART, I2C, SPI, USB, DMA, timers. . .)

### Les cartes d'essai

Si vous voulez étudier les MCUs ou faire du prototypage rapide, pas besoin de concevoir une carte à chaque fois, il existe de nombreuses *cartes d'essai*.

- produits d'appel pour les fabricants, donc très bon marché  $(\approx 20 \in )$
- divers périphériques embarqués : capteurs, écrans, réseau,  $a$ udio $\dots$
- programmation facile (interface USB)

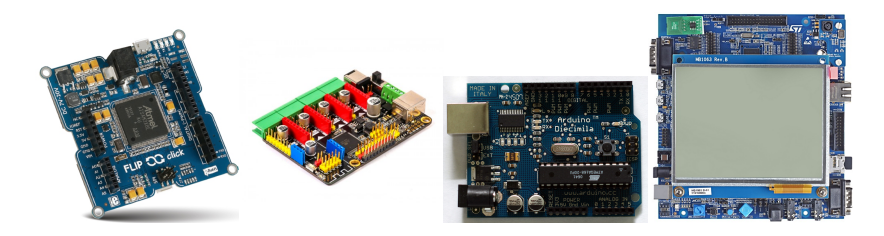

### La carte STM32F4-discovery

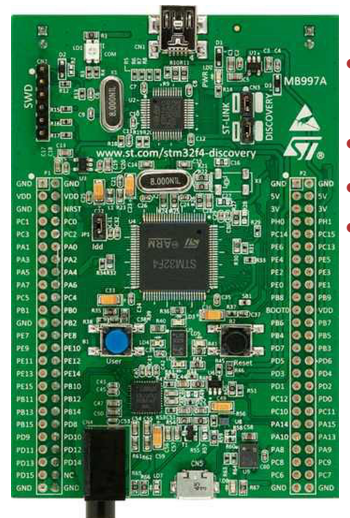

- STM32F407 : 72MHz, 192Ko RAM, 1Mo flash
- documentation et schéma dispo
- programmeur USB intégré
- périphériques externes :
	- $\blacktriangleright$  port USB utilisateur
	- **Exercise 1** alimentation par USB ou externe (pile)
	- $\blacktriangleright$  accéléromètre 3D
	- DAC audio + préampli casque
	- microphone MEMS
	- 4 LEDs utilisateur
	- <sup>É</sup> 1 bouton utilisateur

# Modèle de programmation

#### Le coeur ARM : une machine load/store

- $\approx$  30 registres de 32 bits (ex : *R0-R12, SP, PC*)
- cycle *fetch/decode/execute* (avec pipelining basique)
- des instructions qui changent l'état des registres (ex : *add*, *bl*)
- des instructions qui lisent/écrivent dans la mémoire (ex : *ldr*, *str*)
- ...et c'est tout !

# Modèle de programmation

Toute l'interaction avec les périphériques se fait par écriture dans des "cases mémoire" spéciales.

#### Exemple

Pour allumer les LEDs de la carte, il faut :

- écrire 0x00200000 à l'adresse 0x40021014,
- écrire 0x55550000 à l'adresse 0x48000000,
- écrire 0xFFFFFFFF à l'adresse 0x48001014.

(tout ça est documenté, pas besoin de se souvenir des adresses !)

### Espace d'adressage

L'*espace d'adressage* est le *mapping* des adresses vers la RAM, la mémoire flash, les registres des périphériques. . .

(dans la documentation du MCU)

# Modèle de programmation

#### Interruptions

cycle *fetch/decode/execute*. . .à une exception près :

- un évenement matériel peut survenir à tout moment (*interrupt request* ou *IRQ*)
- le processeur sauvegarde alors son "contexte" (là où il en est) et saute à une adresse donnée en mémoire (le code qui s'y trouve est l'*interrupt handler* ou *ISR*)
- une fois l'ISR exécuté, le processeur restaure son "contexte" est continue l'exécution là où il en était.

### Application

• on configure un périphérique pour émettre une IRQ quand évenement

(ex : message entrant sur le port USB, période d'un *timer* écoulé. . .)

• le handler exécute du code pour traiter l'interruption (ex : décodage du message et réponse, allumage d'une LED. . .)

# Comment développer pour les ARM STM32 ?

#### Langages

C ou  $C_{++}$ ...

(ou tout langage compilant vers ARMv7)

### Environnements de développement

Il en existe plusieurs (IDE, compilateur, debugger etc.) :

- Keil IDE / ArmCC (Keil),
- IAR Embedded Workbench (IAR),
- mBed (ARM)
- SW4STM/Eclipse/CubeMX/gcc (STMicroelectronics)
- $\bullet$  ...
- gcc/gdb/make/emacs :)

### Librairies

. . .et plusieurs librairies d'abstraction pour accéder aux registres et configurer/interagir avec les périphériques :

- CMSIS (ARM) (paraphrase du manuel de référence)
- HAL (STMicroelectronics) (bibliothèque d'abstraction matérielle)
- mBed (ARM)
- Arduino (stm32duino)
- FreeRTOS (système d'exploitation embarqué temps réel)

## <span id="page-20-0"></span>De l'ADC au DAC

Un schéma courant de processeur de signal audio :

(ex : une pédale de guitare)

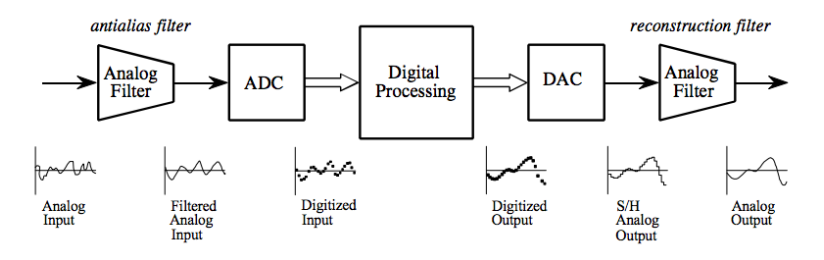

l'ADC (convertisseur analogique-numérique) échantillonne le signal analogique en un flux de valeurs numériques discrètes

le DAC (convertisseur numérique-analogique) reconstruit un signal analogique continu à partir d'un flux de valeurs numériques discrètes entre les deux le DSP modifie arbitrairement le flux de valeurs

# Échantillonnage et quantification

L'ADC découpe le signal dans le temps et dans l'amplitude

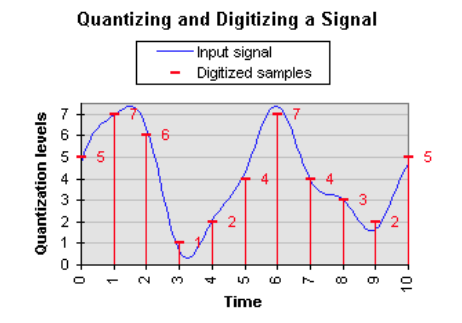

- la fréquence d'échantillonnage est notée  $f_s$ (ex : 32000Hz, 44100Hz, 48000Hz, 96000Hz)
- Nyquist : un flux de valeurs peut représenter un signal qui ne contient aucune composante fréquencielle *> fS/*2
- le nombre de valeurs quantifiées est noté en bits  $(ex : 8 \text{ bits} = 256 \text{ valeurs}, 16 \text{ bits} = 65536 \text{ valeurs})$

# Effet de l'échantillonnage

Le signal analogique est échantillonné tous les 1*/f s* (les valeurs intermédiaires sont ignorées)

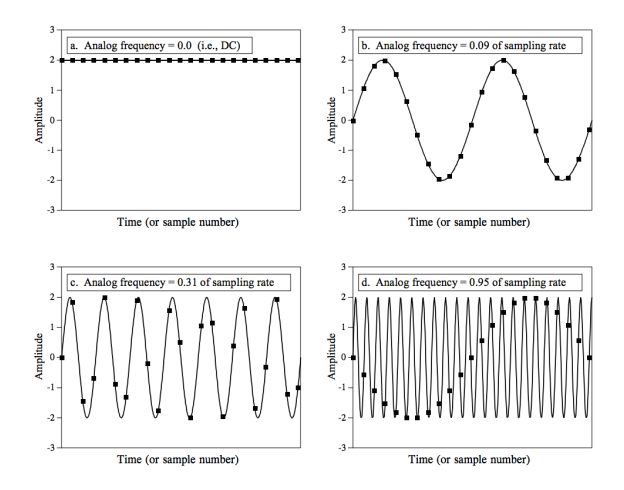

# Effet de l'échantillonnage

Le signal analogique est échantillonné tous les 1*/f s* (les valeurs intermédiaires sont ignorées)

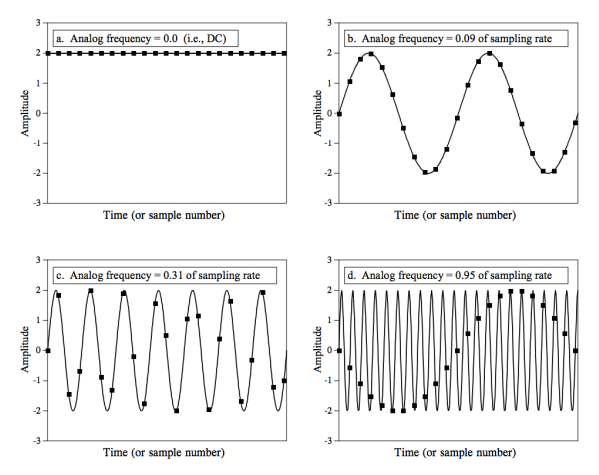

 on peut confondre une sinusoïde de fréquence *f* avec une autre de fréquence |*f<sup>S</sup>* − *f*| (par exemple)

### Effet de l'échantillonnage

c'est le phénomène de l'*aliasing* :

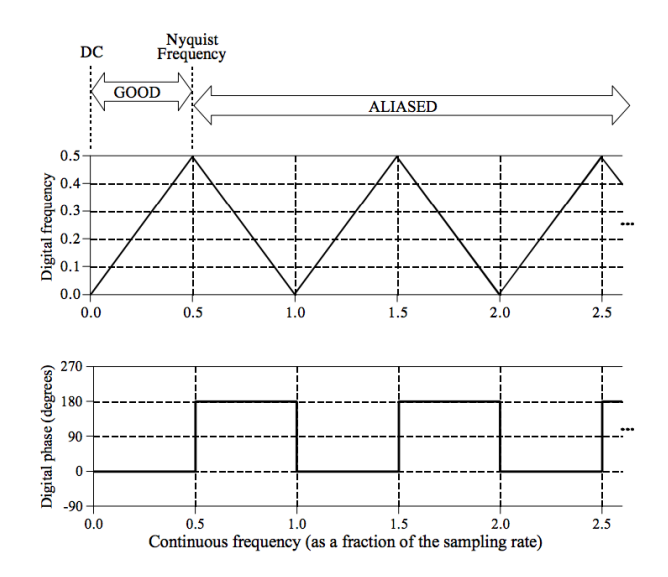

## Effet de la quantification

L'ADC approxime la mesure à la valeur quantifiée la plus proche :

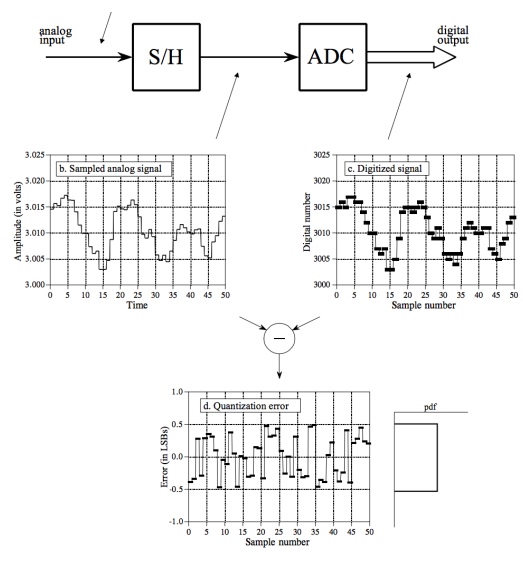

## Effet de la quantification

L'ADC approxime la mesure à la valeur quantifiée la plus proche :

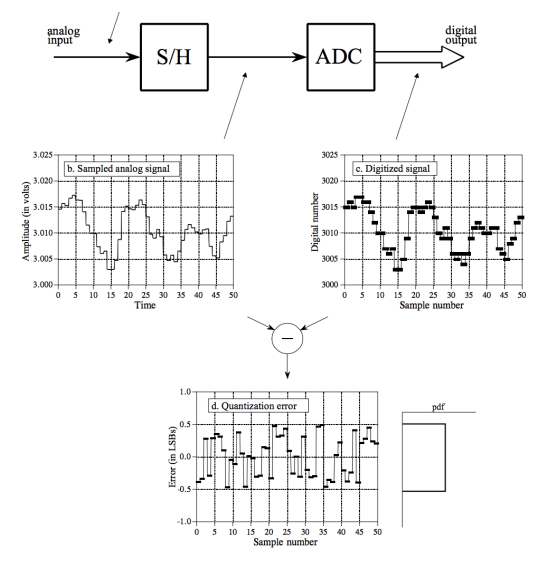

 $\rightarrow$  la quantification rajoute du bruit au signal

### Le but du jeu

Dans notre scénario (pédale de guitare) :

- $\bullet\,$ on reçoit de l'ADC un échantillon  $f_S$  fois par secondes
- cet échantillon est une valeur numérique sur *n* bits (ex : 16 bits, i.e. short en C : valeurs dans [−32768; 32767])
- -32768 représente la valeur minimum, 32767 la valeur maximum, 0 la valeur "au repos" (silence audio).
- on produit un échantillon que l'on envoit au DAC

### Le but du jeu

Dans notre scénario (pédale de guitare) :

- $\bullet\,$ on reçoit de l'ADC un échantillon  $f_S$  fois par secondes
- cet échantillon est une valeur numérique sur *n* bits (ex : 16 bits, i.e. short en C : valeurs dans [−32768; 32767])
- -32768 représente la valeur minimum, 32767 la valeur maximum, 0 la valeur "au repos" (silence audio).
- on produit un échantillon que l'on envoit au DAC

On peut modéliser cela par une fonction :

short Process(short in) { ... }

qui sera appelé par le système quand un nouvel échantillon sera nécessaire.

### Exemples

• traitement "silence", qui ignore l'entrée et renvoit 0 tout le temps

short Process(short in) { return 0; }

### Exemples

- traitement "silence", qui ignore l'entrée et renvoit 0 tout le temps short Process(short in) { return 0; }
- traitement "*bypass*", qui envoit l'entrée vers la sortie sans modification :

short Process(short in) { return in; }

### Exemples

- traitement "silence", qui ignore l'entrée et renvoit 0 tout le temps short Process(short in) { return 0; }
- traitement "*bypass*", qui envoit l'entrée vers la sortie sans modification : short Process(short in) { return in; }
- le traitement "attenuation" : (rapproche toutes les valeurs de zéro) short Process(short in) { return in/10; }

### Exemples

- traitement "silence", qui ignore l'entrée et renvoit 0 tout le temps short Process(short in) { return 0; }
- traitement "*bypass*", qui envoit l'entrée vers la sortie sans modification : short Process(short in) { return in; }
- le traitement "attenuation" : (rapproche toutes les valeurs de zéro) short Process(short in) { return in/10; }
- le traitement "amplification" (buggé) : short Process(short in) { return in\*10; }

### Exemples

- traitement "silence", qui ignore l'entrée et renvoit 0 tout le temps short Process(short in) { return 0; }
- traitement "*bypass*", qui envoit l'entrée vers la sortie sans modification : short Process(short in) { return in; }
- le traitement "attenuation" : (rapproche toutes les valeurs de zéro) short Process(short in) { return in/10; }
- le traitement "amplification" (buggé) : short Process(short in) { return in\*10; } (attention ! si in ∗ 10 *>* 32767, on a overflow)

## La ligne de retard naïve

#### Notre premier traitement non-trivial

On copie dans la sortie l'entrée *retardée* de *R* échantillons :

 $y[n] = x[n - R]$ 

(*y* signal de sortie, *x* signal d'entrée, *n* le numéro de l'échantillon courant)

### Applications

- c'est la base de tous les filtres numériques (ajouter à un signal des versions retardées de lui-même)
- effets d'echos et de réverbérations (simulation de l'effet de la vitesse finie du son)

# La ligne de retard naïve

#### Exemples

• Retard de 1 échantillon ( $R = 1$ ), i.e.  $1/f_s$  secondes :  $(\hat{a} f_s = 48000 \text{ KHz}, \text{cela fait } 20 \mu s)$ 

```
short buf;
short Process(short in) {
  short output = buf;buf = in;return output;
}
```
### La ligne de retard naïve

#### Exemples

• Retard de 2 échantillon  $(R = 2)$ :

```
short buf1, buf2;
short Process(short in) {
  short output = buf2;
  buf2 = buf1;buf1 = in;return output;
}
```
### La ligne de retard naïve

#### Exemples

• Retard de *N* échantillon :

```
short buf[N];
short Process(short in) {
  short output = buf[N-1];
  for (int i=N-2; i>=0; i--)
    buf[i] = buf[i+1]:
  return output;
}
```
### La ligne de retard naïve

#### Exemples

• Retard de *N* échantillon :

```
short buf[N];
short Process(short in) {
  short output = buf[ N-1];
  for (int i=N-2; i>=0; i--)
    buf [i] = \text{buf}[i+1];
  return output;
}
```
#### Problème

le temps de calcul est proportionnel à la longueur du retard !

### Une structure omniprésente : le *ring buffer*

#### Solution

Au lieu de décaler tous les échantillons à chaque itération, on :

- se donne un tableau *t* de taille *N* auquel on accède modulo *N*  $(ex: la case N + 7 = la case 8)$
- conserve un curseur *c* vers la prochaine case à écrire
- incrémente *c* à chaque écriture

Une structure omniprésente : le *ring buffer*

#### Solution

Au lieu de décaler tous les échantillons à chaque itération, on :

- se donne un tableau *t* de taille *N* auquel on accède modulo *N*  $(ex: la case N + 7 = la case 8)$
- conserve un curseur *c* vers la prochaine case à écrire
- incrémente *c* à chaque écriture

Opérations

write(*v*) écrit *v* sous le curseur *c* read(*n*) lit la *n*-ième valeur écrite Une structure omniprésente : le *ring buffer*

#### Solution

Au lieu de décaler tous les échantillons à chaque itération, on :

- se donne un tableau *t* de taille *N* auquel on accède modulo *N*  $(ex: la case N + 7 = la case 8)$
- conserve un curseur *c* vers la prochaine case à écrire
- incrémente *c* à chaque écriture

#### Opérations

write(*v*) écrit *v* sous le curseur *c* read(*n*) lit la *n*-ième valeur écrite

#### Exemple

write(1); write(2); read(0) == 2 write $(3)$ ; write $(4)$ ; write $(5)$ ;  $read(0) == 5$ ; read(3) = = 2

### La ligne de retard

Implémentation efficace avec *ring buffer*

```
• RingBuffer buf {N};
 short Process(short in) {
    short output = buf.read(N-1);
   buf.write(in);
   return output;
 }
```
### La ligne de retard

Implémentation efficace avec *ring buffer*

```
• RingBuffer buf {N};
 short Process(short in) {
    short output = buf.read(N-1);
   buf.write(in);
   return output;
 }
```
#### Remarque

temps de calcul constant pour n'importe quel *N*.

On fournit un carcan C++ qui contient la configuration :

- du microphone (microphone.hh),
- du DAC (dac.hh),
- de l'accéléromètre (accelerometer.hh)
- des LEDs et du bouton utilisateur ({leds|button}.hh)
- des horloges du système (system.hh)

On fournit un carcan C++ qui contient la configuration :

- du microphone (microphone.hh),
- du DAC (dac.hh),
- de l'accéléromètre (accelerometer.hh)
- des LEDs et du bouton utilisateur ({leds | button}.hh)
- des horloges du système (system.hh)

#### Utilisation

- 1. lancer la machine virtuelle contenant la chaîne de compilation
- 2. brancher la carte
- 3. éditer le code
- 4. dans le répertoire stm32-dsp-template, taper make flash pour compiler et envoyer le code sur la carte
- 5. GOTO 3

#### main.cc

- déclare la classe principale struct Main (et déclare un objet "\_" de cette classe)
- initialise les périphériques (constructeurs des champs de Main)
- règle la fréquence d'échantillonnage  $f_s$  à 48kHz
- le constructeur de Main règle le volume du DAC
- contient la boucle principale (méthode Process())

$$
micro \longrightarrow \fbox{boucle principle} \longrightarrow DAC
$$

• contient code appelé toutes les millisecondes (méthode onSysTick())

### La boucle principale

```
void Process(short *in, ShortFrame *out, size_t size) {
  accel_.ReadAccelData(&d);
 for (size_t i=0; i<size; i++) {
    out[i].1 = in[i];out[i].r = in[i];}
}
```
#### Remarques

- cette méthode est appelée 1500 fois par secondes
- les échantillons sont traités par paquets de size  $(=32)$ (in et out sont des tableaux de taille size)
- on lit dans in les samples du micro ; on écrit dans out les samples pour le DAC (stéréo).
- à chaque appel on lit les données de l'accéléromètre dans d

```
Structures de donnée utilisées
```
• un sample stéréo est représenté par une *frame* de deux samples 1 et r :

```
struct ShortFrame {
  short l;
  short r;
};
```
• les données de l'accéléromètre sont représentés par 3 valeurs (une par axe) :

```
struct AccelData {
  short x;
  short y;
  short z;
};
```
#### <span id="page-49-0"></span>[Introduction au traitement du signal embarqué](#page-1-0)

#### [Représentation et traitement des signaux audio](#page-49-0) [Représentation des signaux](#page-50-0) [Traitement par bloc](#page-69-0) [Filtrage dans le domaine temporel](#page-72-0)

[Analyse et détection de transitoire](#page-81-0)

[Synthèse par modèle physique](#page-116-0)

# <span id="page-50-0"></span>Le signal audio analogique

Mesure de pression/voltage au cours du temps

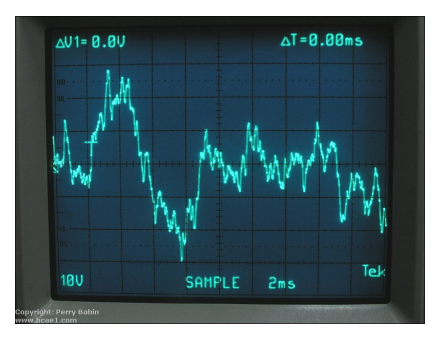

• centré autour de 0

(pas de composante continue dans la mesure)

- précision infinie en temps et en amplitude (fonction de  $\mathbb R$  dans  $\mathbb R$ )
- en pratique, borné par les limites du capteur (par convention, appelons −1 le min et 1 le max)

#### PCM : *Pulse Code Modulation*

Le codage par défaut dans 99% des applications

- le signal est échantillonné à période régulière
- chaque échantillon est converti en un code de longeur fixe (indépendemment des précédents et des suivants)

#### PCM : *Pulse Code Modulation*

Le codage par défaut dans 99% des applications

- le signal est échantillonné à période régulière
- chaque échantillon est converti en un code de longeur fixe (indépendemment des précédents et des suivants)
- la valeur des échantillons est bornée (par convention, min  $=-1$ , max  $= 1$ )
- + accès aléatoire en temps
- + pas de conversion de/vers un ADC/DAC
- débit très élevé

 $(ex: 16 bits/44.1 kHz/stéréo = 1.4 Mbit/s)$ 

#### PCM : *Pulse Code Modulation*

Le codage par défaut dans 99% des applications

- le signal est échantillonné à période régulière
- chaque échantillon est converti en un code de longeur fixe (indépendemment des précédents et des suivants)
- la valeur des échantillons est bornée (par convention, min  $=-1$ , max  $= 1$ )
- + accès aléatoire en temps
- + pas de conversion de/vers un ADC/DAC
- débit très élevé

 $(ex: 16 bits/44.1 kHz/stéréo = 1.4 Mbit/s)$ 

#### **Alternatives**

- PDM : *Pulse Density Modulation* (Sony "Direct Stream Digital")
- Modèles à prédiction linéaire (FLAC) (le codage d'un échantillon dépend des précédents)

Quel codage pour l'amplitude des échantillons ?

$$
k_T:\mathbb{R}\to T
$$

Quel codage pour l'amplitude des échantillons ?

$$
k_T : \mathbb{R} \to T
$$

#### Codage régulier

Les valeurs sont réparties linéairement entre le min et le max  $\rightarrow$  nombres à virgule fixe, représentés par  $\{u\}$ int $\{8|16|32\}$ \_t

Quel codage pour l'amplitude des échantillons ?

$$
k_T:\mathbb{R}\to T
$$

#### Codage régulier

Les valeurs sont réparties linéairement entre le min et le max  $\rightarrow$  nombres à virgule fixe, représentés par  $\{u\}$ int $\{8|16|32\}$ \_t

#### Exemple (Codage "Q1.15")

 $T = \text{int16}$  t

- $k_{\text{int16\_t}}(-1) = -32768$  (amplitude minimum)
- *k*int16\_<sup>t</sup> (0) = 0 (amplitude médiane, "au repos")
- $k_{\text{int16\_t}}(1) \approx 32767$  (amplitude maximum)

Quel codage pour l'amplitude des échantillons ?

$$
k_T : \mathbb{R} \to T
$$

#### Codage régulier

Les valeurs sont réparties linéairement entre le min et le max  $\rightarrow$  nombres à virgule fixe, représentés par  $\{u\}$ int $\{8|16|32\}$ \_t

### Exemple (Codage "Q1.15")

- $T = \text{int16}$  t
	- $k_{\text{int16\_t}}(-1) = -32768$  (amplitude minimum)
	- *k*int16\_<sup>t</sup> (0) = 0 (amplitude médiane, "au repos")
	- $k_{\text{int16\_t}}(1) \approx 32767$  (amplitude maximum)
		- + calcul entier implémenté sur tous les MCU (code portable : pas besoin de FPU)
		- + résolution constant (plus simple)
		- attention à l'*overflow* quand on dépasse les min/max

#### Codage (quasi-)exponentiel

Les valeurs sont répartie exponentiellement : plus de valeurs près de 0 que près de grands nombres nombres à virgule flottante, représentés par float ou double

### Exemple (Codage flottant 32-bits)

 $T = f$ loat

- $k_{\text{float}}(-1) = -1$  (amplitude minimum)
- $k_{\text{float}}(0) = 0$  (amplitude médiane, "au repos")
- $k_{\text{float}}(1) = 1$  (amplitude maximum)

### Codage (quasi-)exponentiel

Les valeurs sont répartie exponentiellement : plus de valeurs près de 0 que près de grands nombres nombres à virgule flottante, représentés par float ou double

### Exemple (Codage flottant 32-bits)

 $T = f$ loat

- $k_{\text{float}}(-1) = -1$  (amplitude minimum)
- $k_{\text{float}}(0) = 0$  (amplitude médiane, "au repos")
- $k_{\text{float}}(1) = 1$  (amplitude maximum)
	- + énorme *headroom* : on peut largement dépasser -1/1 (peu de risque d'*overflow*)
	- + peu de perte d'information quand on divise
	- résolution variable
		- (erreurs d'arrondi plus complexes à comprendre)

Les processeurs usuels ne supportent pas les calculs à virgule fixe (que les calculs entiers, et (parfois) flottants)

On peut émuler les nombres à virgule fixe avec des entiers !

Les processeurs usuels ne supportent pas les calculs à virgule fixe (que les calculs entiers, et (parfois) flottants)

On peut émuler les nombres à virgule fixe avec des entiers !

#### Les formats Q

Q*m*.*n* désigne le codage sur *m* + *n* bits avec *m* bits avant la virgule et *n* bits après (signé)

- La partie *m* est en complément à deux (ou si *<sup>m</sup>* <sup>=</sup> 0 alors c'est *<sup>n</sup>*)
- 2<sup>*m*+*n*</sup> valeurs comprises dans [−2<sup>*m*−1</sup>; 2<sup>*m*−1</sup> − 2<sup>−*n*</sup>] (résolution de 2<sup>−</sup>*<sup>n</sup>* )

Les processeurs usuels ne supportent pas les calculs à virgule fixe (que les calculs entiers, et (parfois) flottants)

On peut émuler les nombres à virgule fixe avec des entiers !

#### Les formats Q

Q*m*.*n* désigne le codage sur *m* + *n* bits avec *m* bits avant la virgule et *n* bits après (signé)

- La partie *m* est en complément à deux (ou si *<sup>m</sup>* <sup>=</sup> 0 alors c'est *<sup>n</sup>*)
- 2<sup>*m*+*n*</sup> valeurs comprises dans [−2<sup>*m*−1</sup>; 2<sup>*m*−1</sup> − 2<sup>−*n*</sup>] (résolution de 2<sup>−</sup>*<sup>n</sup>* )

#### Exemples

Q0.16 65536 valeurs ∈ [-0.5; 0.4999847412]

Q1.15 65536 valeurs ∈ [−1; 0.9999694824]

Q15.1 65536 valeurs ∈ [−16384.0; 16383.5]

Q16.0 les entiers 16 bits signés ∈ [−32768; 32767]

Conversion  $\mathbb{R} \leftrightarrow$  Qm.n

$$
k_{Qm,n}(x) = \lfloor 2^n x \rfloor \qquad k_{Qm,n}^{-1}(y) = 2^{-n}y
$$

#### Opérations mathématiques

- $k_{Q(m+1),n}(x \pm y) = k_{Qm,n}(x) \pm k_{Qm,n}(y)$ (additions et soustractions comme sur les entiers ; *attention* : il faut un bit de plus dans le résultat !)
- $k_{Qm,n}(x \times y) = k_{Qm,n}(x) \times k_{Qm,n}(y) \times 2^{-n}$ (après une multiplication, il faut diviser par 2*<sup>n</sup>* ; *attention* : il faut  $m + n$  bits pour stocker  $x \times y$ !)
- exercice : division entière (= arrondi)

Conversion  $\mathbb{R} \leftrightarrow$  Qm.n

$$
k_{Qm,n}(x) = \lfloor 2^n x \rfloor \qquad k_{Qm,n}^{-1}(y) = 2^{-n} y
$$

#### Opérations mathématiques

- $k_{Q(m+1),n}(x \pm y) = k_{Qm,n}(x) \pm k_{Qm,n}(y)$ (additions et soustractions comme sur les entiers ; *attention* : il faut un bit de plus dans le résultat !)
- $k_{Qm,n}(x \times y) = k_{Qm,n}(x) \times k_{Qm,n}(y) \times 2^{-n}$ (après une multiplication, il faut diviser par 2*<sup>n</sup>* ; *attention* : il faut  $m + n$  bits pour stocker  $x \times y$ !)
- exercice : division entière (= arrondi)

#### Exemples

```
int16_t q_add(int16_t a, int16_t b) {return a + b; }
int16_t q_mul(int16_t a, int16_t b) {
 return (int32_t)a * (int32_t)b * N;\} 27/55
```
### Rappel : Nombres flottants IEEE 754 32 bits

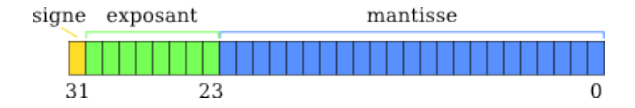

signe  $s \sim \infty$  positif,  $1 \rightarrow \infty$  négatif exposant *e* ∈ [−128; 127] mantisse *m* ∈ [1; 1, 9999998808]

$$
k_{\texttt{float}}^{-1}(s, e, m) = (-1)^s \times m \times 2^e
$$

### Rappel : Nombres flottants IEEE 754 32 bits

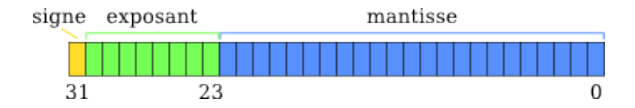

signe  $s \neq 0$   $\rightarrow$  positif,  $1 \rightarrow$  négatif exposant *e* ∈ [−128; 127] mantisse *m* ∈ [1; 1, 9999998808]

$$
k_{\texttt{float}}^{-1}(s, e, m) = (-1)^s \times m \times 2^e
$$

#### Représentation à résolution variable

L'écart entre deux floats successifs est proportionnel à (une approximation du) nombre représenté codage *quasi-exponentiel*

# Rappel : Nombres flottants IEEE 754 32 bits Remarques

- il y a des exceptions à cet encodage (±0, ±∞, NaN, nombres denormaux)
- 1/4 de tous les float sont dans [−1; 1]
- nombres représentables ∈ [1.175 × 10<sup>-38</sup>; 3.403 × 10<sup>38</sup>]
- la résolution varie :
	- ► 1.4  $\times$  10<sup>-45</sup> autour de 0
	- ► 0.6  $\times$  10<sup>-7</sup> autour de  $\pm$ 1
	- ► 2 × 10<sup>31</sup> autour de  $\pm \infty$

#### Avantages / Dangers

- + division et multiplications par 2*<sup>n</sup>* sans perte d'information (sauf aux limites des nombres représentables)
- ! ne pas tester l'égalité de deux flottants
- ! ne pas ajouter un très petit nombre et un très grand

En pratique, comment choisir un codage ?

- ce qui arrive du microphone est en Q1.15
- ce qui sort vers le DAC est en Q1.15
- *conseil* : entre les deux, travailler en float

```
void Process(short *in,
             ShortFrame *out,
             size t size) \{for (int i=0; i<size; i++) {
    float input = (float)in[i] / 32768.0f;
    float output = \dots;out[i] = (short)(output * 32768.0f);}
}
```
### <span id="page-69-0"></span>Traitement par bloc

Problème

- tous les samples ne demandent pas le même temps de calcul (ex : un if dont la condition dépend de l'entrée)
- si un sample met *>* 1*/f<sup>S</sup>* sec à être calculé, *buffer underrun*
- certains calculs peuvent être faits moins rapidement que  $f_s$ (ex : lecture/calcul des paramètres "lents")

## Traitement par bloc

Problème

- tous les samples ne demandent pas le même temps de calcul (ex : un if dont la condition dépend de l'entrée)
- si un sample met *>* 1*/f<sup>S</sup>* sec à être calculé, *buffer underrun*
- certains calculs peuvent être faits moins rapidement que  $f_s$ (ex : lecture/calcul des paramètres "lents")

#### Solution

Traitement par *blocs* :

- le microphone accumule *S* samples (dans notre cas,  $S = 32$ )
- puis on calcule *S* samples de sortie
- puis le DAC lit les *S*
- + amortit le temps de calcul sur *S* samples
- latence accrue : *S/f<sup>S</sup>* (contre )

### Exemple : l'accéléromètre

la lecture des données prend ≈ 2ms; trop long pour être fait à chaque sample !

*leadsto* une lecture par bloc

```
void Process(short *in, ShortFrame *out, size_t
 size) {
  accel_.ReadAccelData(&d);
  for (size_t i=0; i<size; i++) {
    out[i].1 = . . . :out[i].r = ...;}
}
```
# Problème du bruit dans les contrôles

Dans un système audio embarqué,

- les paramètres de traitement sont acquis par un ADC (ex : potentiomètre, capteur de température. . .) ce que l'on capture est *signal + bruit*
- ces paramètres évoluent beaucoup plus lentement que l'audio (peu de signaux >1kHz)
- le bruit peut causer des perturbations audibles  $(ex: potentiomètre de volume bruité = crachotements)$

 $\rightarrow$  on veut filtrer le signal entrant

### Exemple

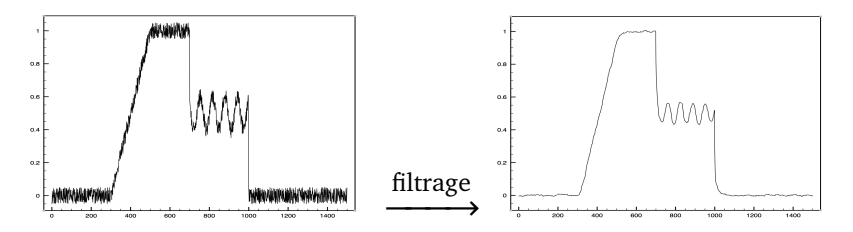

Réponse impulsionnelle réponse à la fonction de dirac :

$$
\delta[n] = \begin{cases} 1 \sin n = 0 \\ 0 \sin \alpha \end{cases}
$$

Réponse indicielle réponse à la fonction échelon :

$$
H[n] = \begin{cases} 1 \sin n \ge 0 \\ 0 \sin \text{on} \end{cases}
$$

#### Exemple

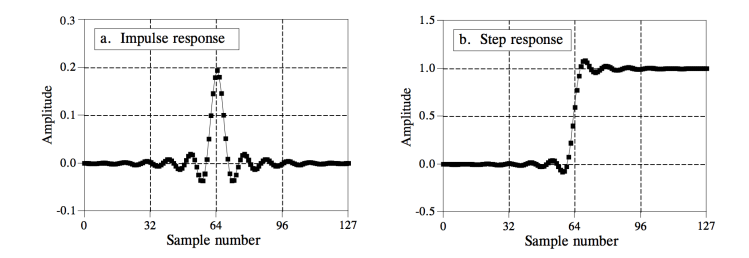

La réponse indicielle nous indique comment le filtre réagit à un mouvement brusque

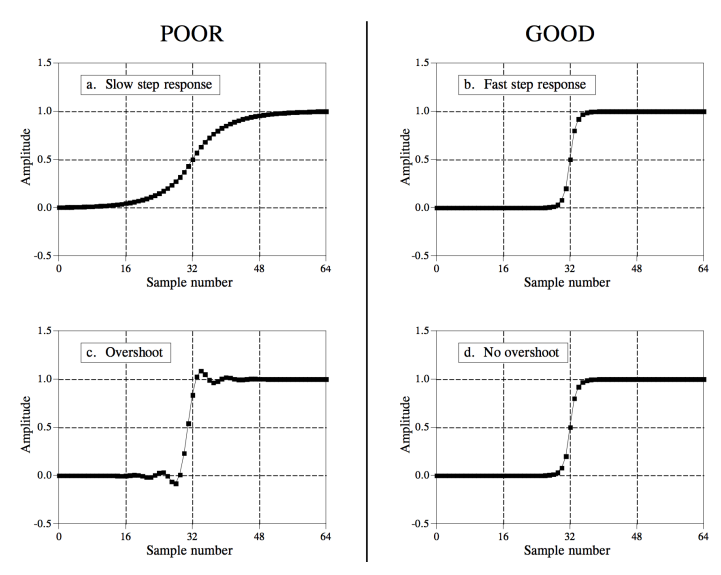

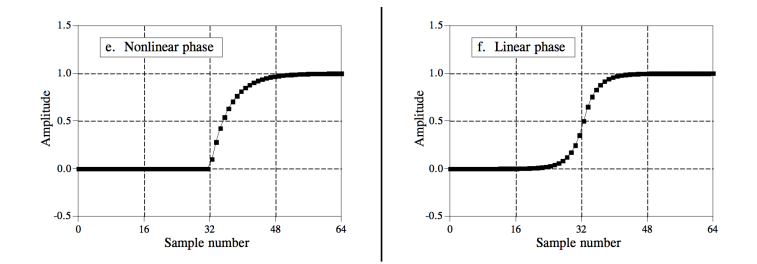

Effets des filtres dans le temps

passe-bas "lisse" le signal entrant / en fait la moyenne (cf. exemples ci-dessus)

passe-haut "élastique" qui rammène le signal vers 0 (plus ou moins vite)

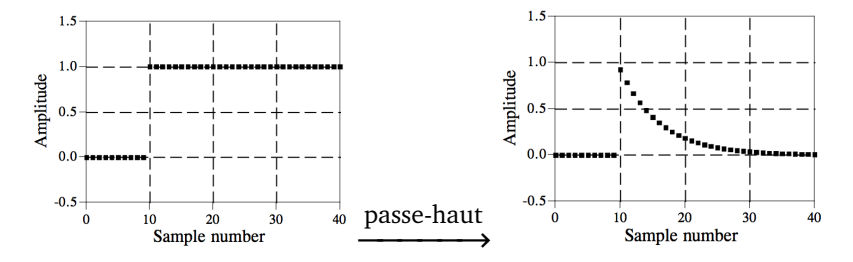

Le filtre passe-bas à un pôle

$$
y[n] = y[n-1] + C(x[n] - y[n-1])
$$

*C* est le *coefficient* du filtre

*x*[*n*] − *y*[*n* − 1] est l'*erreur* (différence entre l'entrée et la sortie)

le mouvement de *y*[*n*] est proportionnel à l'erreur

Le filtre passe-bas à un pôle

$$
y[n] = y[n-1] + C(x[n]-y[n-1])
$$

*C* est le *coefficient* du filtre

*x*[*n*] − *y*[*n* − 1] est l'*erreur* (différence entre l'entrée et la sortie)

le mouvement de *y*[*n*] est proportionnel à l'erreur

#### Remarques

- si  $C = 0$ , alors  $y[n] = y[n-1]$ (la sortie est immobile)
- si  $C = 1$ , alors  $y[n] = x[n]$  (la sortie suit exactement l'entrée)
- si  $0 < C < 1$ ,  $y[n]$  "traîne" derrière  $x[n]$

# Caractérisation du passe-bas à un pôle

Réponse impulsionnelle

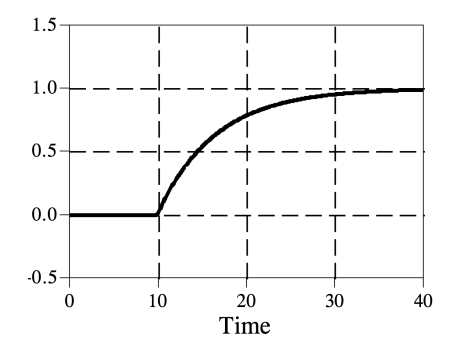

réponse exponentielle, infinie c'est la simulation d'un filtre analogique RC

# Caractérisation du passe-bas à un pôle

### Réponse en fréquence

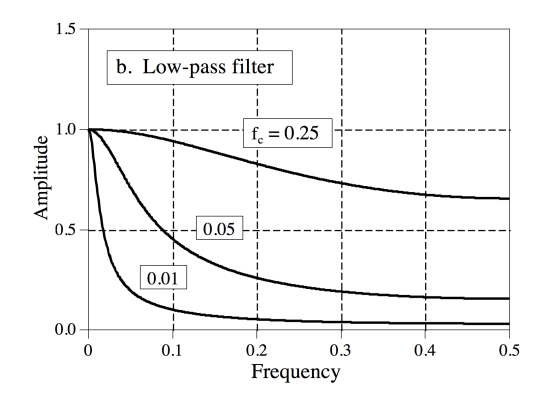

pente de -6dB/octave un mauvais filtre "en fréquence" <span id="page-81-0"></span>[Introduction au traitement du signal embarqué](#page-1-0)

[Représentation et traitement des signaux audio](#page-49-0)

#### [Analyse et détection de transitoire](#page-81-0)

[Parenthèse : Microphone PDM et filtrage CIC](#page-82-0) [Détection de transitoires](#page-100-0)

[Synthèse par modèle physique](#page-116-0)

# <span id="page-82-0"></span>Le microphone sur notre carte

#### ST-Microelectronics MP45DT02-M

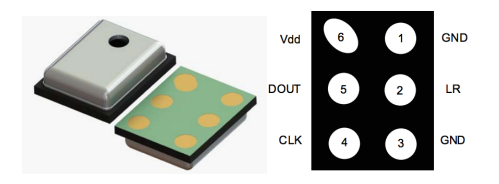

- microsystème électromécanique (MEMS) (composant mécanique sur silicium, puce montée en surface)
- interface purement numérique (pas besoin d'un ADC)
- entrée horloge à 3.2 MHz CLK
- sortie numérique DOUT, 1 bit par période d'horloge
- codage de l'audio en *Pulse Density Modulation* (PDM)

# Pulse-density modulation

Encodage d'un signal analogique en signal binaire dans lequel l'amplitude est codée par la relative densité de 1 par rapport aux 0

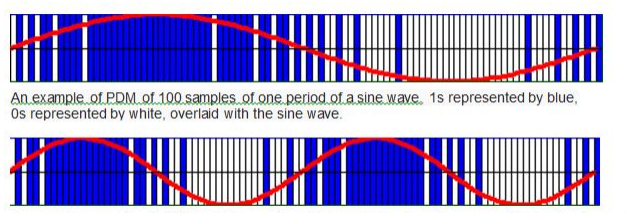

A second example of PDM of 100 samples of two periods of a sine wave of twice the frequency

- que des 1 (resp. 0)  $\rightarrow$  amplitude maximale (resp. minimale)
- autant de 0 que de 1 en moyenne  $\rightarrow$  amplitude médiane

# Pulse-density modulation

Encodage d'un signal analogique en signal binaire dans lequel l'amplitude est codée par la relative densité de 1 par rapport aux 0

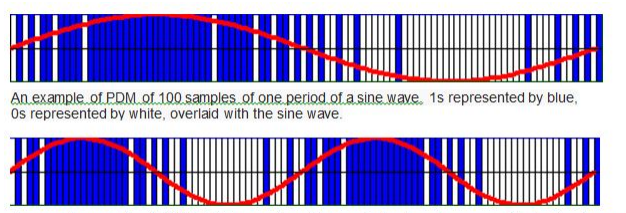

A second example of PDM of 100 samples of two periods of a sine wave of twice the frequency

- que des 1 (resp. 0)  $\rightarrow$  amplitude maximale (resp. minimale)
- autant de 0 que de 1 en moyenne  $\rightarrow$  amplitude médiane

### À ne pas confondre avec

*Pulse Width Modulation* (PWM) : amplitude codée par la largeur d'impulsion d'un signal rectangulaire.

### Filtrage

Pour évaluer la densité du signal PDM, on fait une "*moyenne*" des *m* dernières valeurs  $\rightarrow$  filtre passe-bas

### Phénomène de *bit growth*

il faut *m* bits pour stocker la moyenne de *m* bits

### Filtrage

Pour évaluer la densité du signal PDM, on fait une "*moyenne*" des  $m$  dernières valeurs  $\rightarrow$  filtre passe-bas

### Phénomène de *bit growth*

il faut *m* bits pour stocker la moyenne de *m* bits

### Décimation ↓

Pour compenser la perte d'information, il y aura moins besoin d'échantillons PCM que d'échantillons PDM binaires (64 est un ratio usuel)

signal 1 bit/3.2 MHz <sup>—décimation</sup>→ signal 16 bits/48kHz

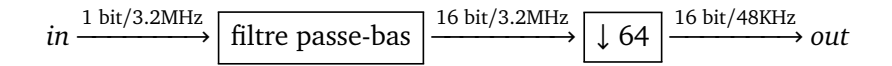

### Problèmes

- le filtrage doit se faire à 3.2MHz (coûteux)
- on jette 63 samples calculés

$$
in \xrightarrow{1 \text{ bit}/3.2 \text{MHz}} \boxed{\text{filter passe-bas}} \xrightarrow{16 \text{ bit}/3.2 \text{MHz}} \boxed{\downarrow 64} \xrightarrow{16 \text{ bit}/48 \text{kHz}} out
$$

### Problèmes

- le filtrage doit se faire à 3.2MHz (coûteux)
- on jette 63 samples calculés
- peut-on faire mieux ?

# Décimation (ou sous-échantillonnage)

Division de la fréquence d'échantillonnage d'un signal par *R*, réalisée en ne gardant qu'un échantillon sur *R*.

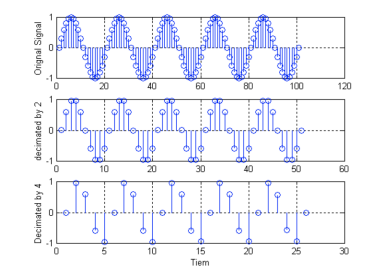

# Décimation (ou sous-échantillonnage)

Division de la fréquence d'échantillonnage d'un signal par *R*, réalisée en ne gardant qu'un échantillon sur *R*.

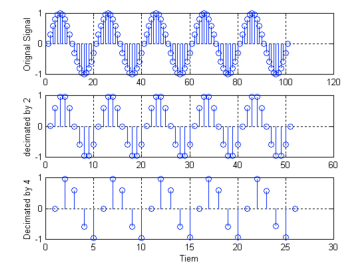

#### Effet sur le spectre

### Le spectre du signal original est répété *R* fois ; on doit filtrer le signal original à 1*/R* pour éviter l'aliasing

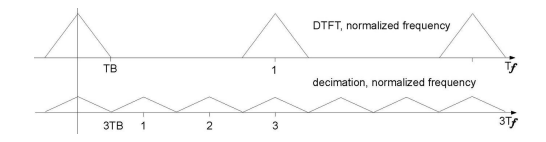

Comment calculer la moyenne glissante *y*[*n*] d'un signal *x*[*n*] ?

$$
y[n] = \frac{1}{D} \sum_{i=0}^{D} x[n-i]
$$
 (sur *D* points)

Comment calculer la moyenne glissante *y*[*n*] d'un signal *x*[*n*] ?

$$
y[n] = \frac{1}{D} \sum_{i=0}^{D} x[n-i]
$$
 (sur *D* points)

#### Problème

Complexité *O*(*D*) (impraticable pour *D >* 10. . .surtout à 3.2MHz !)

Comment calculer la moyenne glissante *y*[*n*] d'un signal *x*[*n*] ?

$$
y[n] = \frac{1}{D} \sum_{i=0}^{D} x[n-i]
$$
 (sur *D* points)

#### Problème

Complexité *O*(*D*) (impraticable pour *D >* 10. . .surtout à 3.2MHz !)

#### Solution :

$$
Dy[n] = x[n] + x[n-1] + \dots + x[n-D]
$$
  

$$
Dy[n-1] = x[n-1] + \dots + x[n-D] + x[n-D-1]
$$

Comment calculer la moyenne glissante *y*[*n*] d'un signal *x*[*n*] ?

$$
y[n] = \frac{1}{D} \sum_{i=0}^{D} x[n-i]
$$
 (sur *D* points)

#### Problème

Complexité *O*(*D*) (impraticable pour *D >* 10. . .surtout à 3.2MHz !)

#### Solution :

$$
Dy[n] = x[n] + x[n-1] + \dots + x[n-D]
$$
  

$$
Dy[n-1] = x[n-1] + \dots + x[n-D] + x[n-D-1]
$$

Donc :

$$
y[n] = \frac{1}{D}(x[n] - x[n - D - 1]) + y[n - 1]
$$

Comment calculer la moyenne glissante *y*[*n*] d'un signal *x*[*n*] ?

$$
y[n] = \frac{1}{D} \sum_{i=0}^{D} x[n-i]
$$
 (sur *D* points)

#### Problème

Complexité *O*(*D*) (impraticable pour *D >* 10. . .surtout à 3.2MHz !)

#### Solution :

$$
Dy[n] = x[n] + x[n-1] + \dots + x[n-D]
$$
  

$$
Dy[n-1] = x[n-1] + \dots + x[n-D] + x[n-D-1]
$$

Donc :

$$
y[n] = \frac{1}{D}(x[n] - x[n - D - 1]) + y[n - 1]
$$

 $\rightarrow$  moyenne glissante = filtre à réponse impulsionnelle infinie

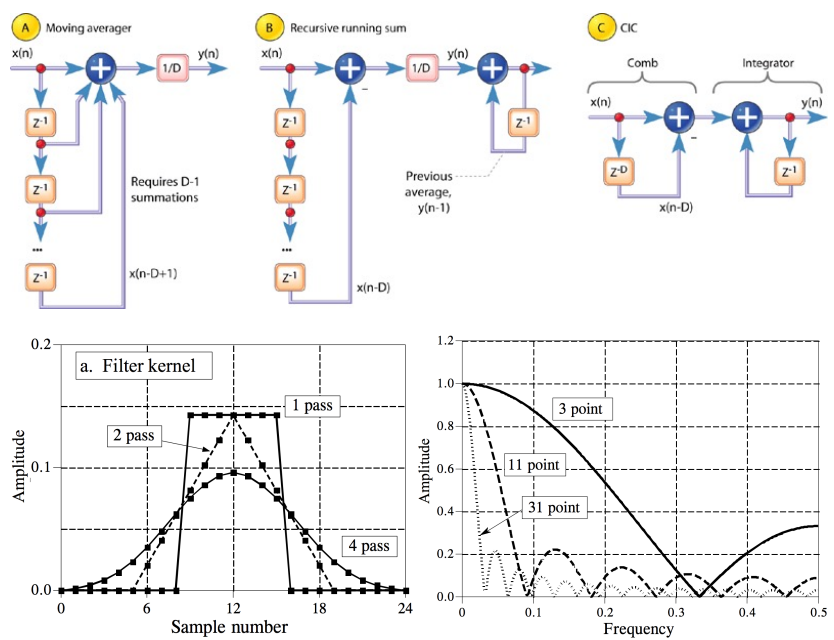

# Le filtre CIC

#### Remarque

Filtre moyenne = composition d'un peigne et d'un intégrateur. En rajoutant un décimateur on obtient :

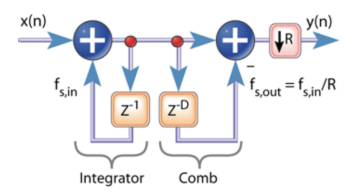

# Le filtre CIC

#### Remarque

Filtre moyenne = composition d'un peigne et d'un intégrateur. En rajoutant un décimateur on obtient :

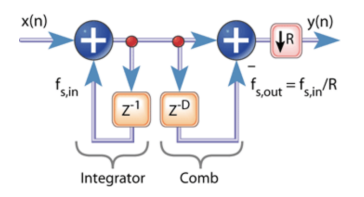

CIC : *Cascaded Integrator Comb filter* (Hogenauer, 1981) On peut permuter l'intégrateur et la décimation  $\rightarrow$  plus efficace

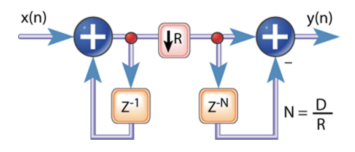

Filtrage du signal microphone, en pratique

- microphone.hh: Process()
	- $\blacktriangleright$  les samples arrivent à 1.5KHz par blocs de 256 octets  $(débit binaire : 1500*256*8 = 3.2MHz)$
	- ► on les passe à PdmFilter qui fait le filtrage
	- $\rightarrow$  puis on appelle le code utilisateur, callback\_
- dsp.hh: PdmFilter
	- <sup>É</sup> le tableau précalculé setbits de 255 cases associe à tout octet le nombre de bits à 1 qu'il contient
	- $\rightarrow$  première passe : conversion de chaque paquet de 8 bits
	- <sup>É</sup> deuxième passe : on passe le résultat à CicDecimator
- dsp.hh: CicDecimator
	- $\rightarrow$  intégrateur  $\rightarrow$  décimation  $\rightarrow$  peigne
	- $\rightarrow$  nombre de passes du filtre configurable (paramètre de template N)

# <span id="page-100-0"></span>Détection de transitoires

### **Transitoire**

Instants dans un signal qui marquent un changement brutal (ex : début de note, changement brusque de timbre. . .)

*Détecter les transitoires en temps réel, c'est déclencher un évenement quand elles surviennent.*

### Application

- déclenchement d'évenements synchrones avec un musicien (suivi de partition)
- détection de tempo (*beat-matching*)
- pitch shifting (modification en temps réel de la hauteur)

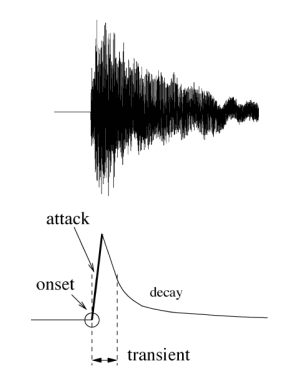

# Algorithmes de détection de transitoires

Trois passes successives :

### Pre-processing

isole les fréquences intéressante (ex : filtrage)

#### Réduction

transformation du signal en une mesure du *degré de changement* (ex : enveloppe d'amplitude, dérivation)

### Peak-picking

choix de temps discrets (ex : fonction seuil, hystérésis)

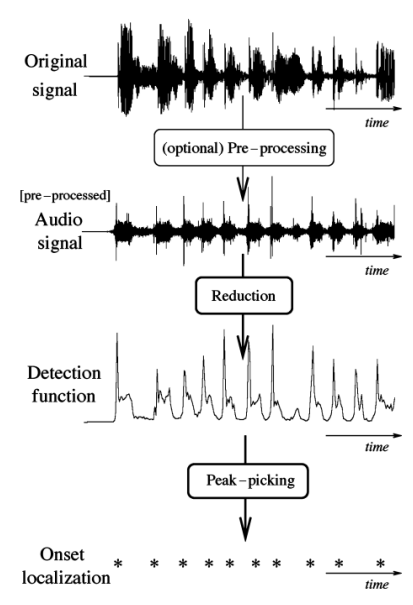

# Notre algorithme

On cherche à détecter des claquements de main :

- changement brusque de niveau sonore
- forte énergie dans les aigus

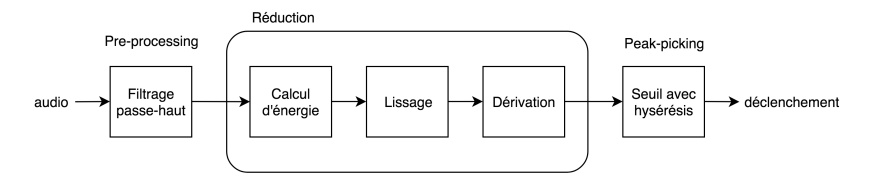

Pre-processing filtrage passe-haut

(élimine les faux-positifs dûs au *rumble*)

Réduction calcul de l'enveloppe du signal, puis dérivation (nous donnera la *variation instantanée* du niveau sonore)

Peak-picking fonction seuil avec hystérésis

(évite la détection de plusieurs transitoires dans une seule attaque)

# **Pre-processing** Filtrage passe-haut

#### Dérivée discrète

Un filtre passe-haut économique : prendre la "dérivée" d'un signal, c'est-à-dire la différence entre la valeur actuelle est la précédente.

# **Pre-processing** Filtrage passe-haut

#### Dérivée discrète

Un filtre passe-haut économique : prendre la "dérivée" d'un signal, c'est-à-dire la différence entre la valeur actuelle est la précédente.

#### Caractérisation du filtre

 $y[n] = x[n] - x[n-1]$ (i.e. convolution par  $\{1, -1\}$ )

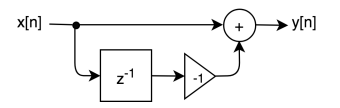

# **Pre-processing** Filtrage passe-haut

#### Dérivée discrète

Un filtre passe-haut économique : prendre la "dérivée" d'un signal, c'est-à-dire la différence entre la valeur actuelle est la précédente.

### Caractérisation du filtre

 $y[n] = x[n] - x[n-1]$ (i.e. convolution par  $\{1; -1\}$ )

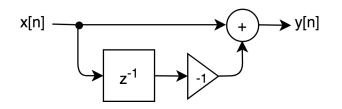

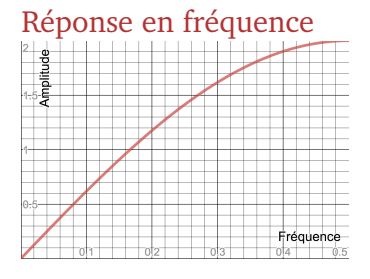

# L'enveloppe d'amplitude d'un signal

### Enveloppe d'amplitude

C'est le signal qui donne le niveau sonore perçu par l'oreille à chaque instant d'un signal audio

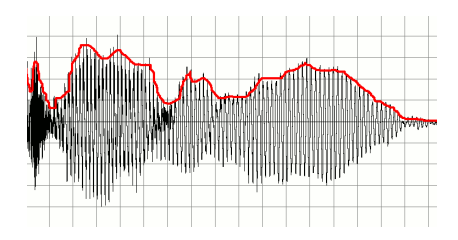

#### Remarques

- il est compris entre 0 (silence) et 1 (volume maximum) (pas de valeurs négatives)
- il suit les pics locaux du signal, mais pas ses oscillations du domaine audible (>20Hz)

**Réduction** Calcul d'enveloppe et dérivation

Calcul d'enveloppe

En deux étapes :

calcul de l'énergie instantanée L'énergie instantanée d'un signal  $x[n]$  compris entre -1 et 1 est :

 $E[n] = (x[n])^2$ 

 $E[n]$  est compris entre 0 et 1 (il est "rectifié")  $lissage = filterage$  passe-bas (on utilisera le filtre à un pôle vu hier)
**Réduction** Calcul d'enveloppe et dérivation

Calcul d'enveloppe

En deux étapes :

calcul de l'énergie instantanée L'énergie instantanée d'un signal  $x[n]$  compris entre -1 et 1 est :

 $E[n] = (x[n])^2$ 

*E*[*n*] est compris entre 0 et 1 (il est "rectifié")  $lissage = filterage$  passe-bas (on utilisera le filtre à un pôle vu hier)

*Alternative* : utiliser un filtre "non-symétrique" au coefficient plus fort en descente qu'en montée

**Réduction** Calcul d'enveloppe et dérivation

Calcul d'enveloppe

En deux étapes :

calcul de l'énergie instantanée L'énergie instantanée d'un signal  $x[n]$  compris entre -1 et 1 est :

 $E[n] = (x[n])^2$ 

*E*[*n*] est compris entre 0 et 1 (il est "rectifié")

 $lissage = filterage$  passe-bas

(on utilisera le filtre à un pôle vu hier)

*Alternative* : utiliser un filtre "non-symétrique" au coefficient plus fort en descente qu'en montée

### Dérivation

On s'intéresse aux *variations* de niveau, pas au niveau lui-même  $\rightarrow$  dérivation du signal (on utilisera le filtre passe-haut vu précédemment)

### **Peak-picking** Seuil et hystérésis

Après réduction, on a un signal *r*[*n*] qui est :

- ≈ 0 quand le volume est constant
- $\approx$  1 quand le volume augmente brusquement
- $\approx -1$  quand le l'audio diminue brusquement de volume On cherche les pics de ce signal, qui correspondent à des transitoires.

## **Peak-picking** Seuil et hystérésis

Après réduction, on a un signal *r*[*n*] qui est :

- ≈ 0 quand le volume est constant
- $\approx$  1 quand le volume augmente brusquement
- $\approx -1$  quand le l'audio diminue brusquement de volume

On cherche les pics de ce signal, qui correspondent à des transitoires.

### Fonction seuil

On se donne un seuil  $0 < S < 1$ ; Si  $r[n-1]$  < S et  $r[n]$  ≥ S, alors on marque *n* comme transitoire

#### Problème

Si le signal est bruité, la fonction seuil peut détecter plusieurs transitoires dans une attaque (voir tableau)

### Problème

Si le signal est bruité, la fonction seuil peut détecter plusieurs transitoires dans une attaque (voir tableau)

### Solution

*Hystérésis* : deux seuils de détections  $S_h$  et  $S_h$ 

- Si  $r[n-1] < S_b$  et  $r[n] \geq S_b$ , on *arme* la détection
- Si *r*[*n* − 1] *< S<sup>h</sup>* et *r*[*n*] ≥ *S<sup>h</sup>* et détection armée, on *désarme* la détection et on marque *n* comme transitoire

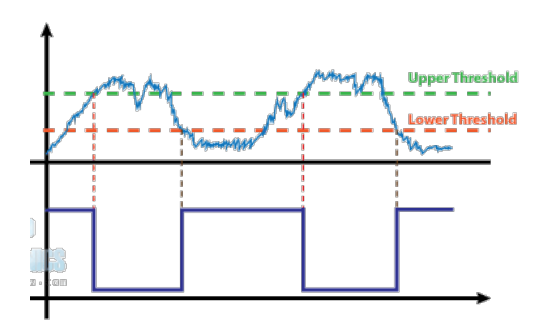

Définition

*(du grec hústeros, « après », « plus tard »)* propriété d'un système dont l'évolution ne suit pas le même chemin selon qu'une cause extérieure augmente ou diminue.

#### Exemples

- la bascule de Schmitt en électronique
- version continue : diagramme de cycle d'hystéresis (utile pour filtrer le mouvement d'un potentiomètre)

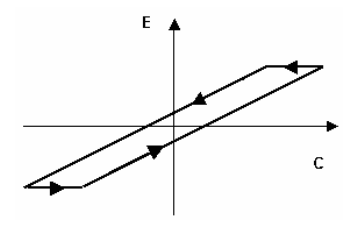

### Définition

*(du grec hústeros, « après », « plus tard »)* propriété d'un système dont l'évolution ne suit pas le même chemin selon qu'une cause extérieure augmente ou diminue.

### Exemples

• dans la nature : aimantation des ferromagnétique vs. champ magnétique appliqué

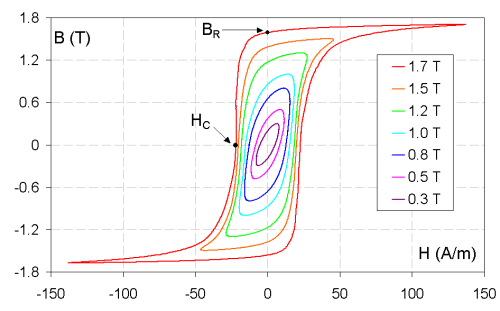

<span id="page-116-0"></span>[Introduction au traitement du signal embarqué](#page-1-0)

[Représentation et traitement des signaux audio](#page-49-0)

[Analyse et détection de transitoire](#page-81-0)

#### [Synthèse par modèle physique](#page-116-0)

[Parenthèse : DAC et Double buffering](#page-117-0) [Modèlisation physique et guide d'ondes](#page-117-0) [L'algorithme de Karplus-Strong](#page-120-0)

# <span id="page-117-0"></span>Synthèse par modèle physique

La puissance des machines permet de simuler les processus physiques qui créent les vibrations sonores

modèles physiques  $\longrightarrow$  simulation  $\longrightarrow$  algorithmes

# Synthèse par modèle physique

La puissance des machines permet de simuler les processus physiques qui créent les vibrations sonores

modèles physiques  $\longrightarrow$  simulation  $\longrightarrow$  algorithmes

Les familles d'algorithmes classiques

- modèles source-filtre (voix humaine)
- synthèses modale (percussions notamment)
- guides d'onde (instruments à corde)

### Les guides d'ondes

*Digital waveguide synthesis* [Julius O. Smith III, 1987] 1

- un modèle simple de propagation des ondes stationnaires (simulation d'instruments à vent ou à cordes)
- n'utilise que des délais courts et des filtres

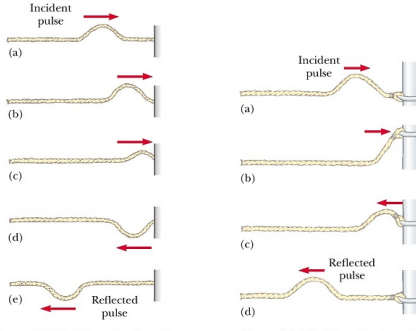

Figure 16.13 The reflection of a traveling wave pulse at the fixed end of a stretched string. The reflected pulse is inverted, but its shape is unchanged.

Figure 16.14 The reflection of a traveling wave pulse at the free end of a stretched string. The reflected pulse is not inverted.

```
1. https://ccrma.stanford.edu/~jos/swgt/swgt.html
```
## <span id="page-120-0"></span>L'algorithme de Karplus-Strong (1983)

Un algorithme simple et populaire de synthèse de cordes pincées : [Karplus & Strong, 1983]

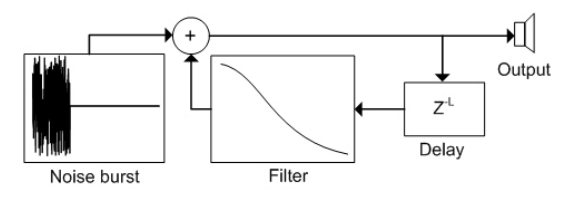

- une impulsion courte de buit blanc (∼10ms)
- dans un délai avec réinjection (temps de délai  $L = \frac{f_s}{f}$ )
- un filtre passe-bas dans la boucle de réinjection

## L'algorithme de Karplus-Strong (1983)

Un algorithme simple et populaire de synthèse de cordes pincées : [Karplus & Strong, 1983]

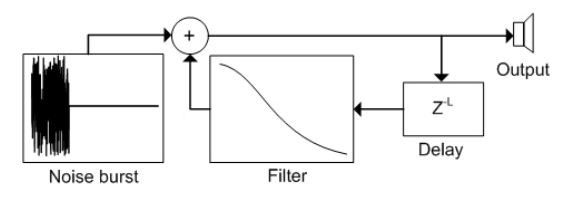

- une impulsion courte de buit blanc (∼10ms)
- dans un délai avec réinjection (temps de délai  $L = \frac{f_s}{f}$ )
- un filtre passe-bas dans la boucle de réinjection

#### DEMO